## 13 ISBN 9787115404518

出版时间:2016-4

页数:220

版权说明:本站所提供下载的PDF图书仅提供预览和简介以及在线试读,请支持正版图书。

www.tushu111.com

## 《信息可视化:网上疯转的信息图如何做?》以"零基础"为起点,以"实战操作"为主线,通过6 大类信息图案例——表格信息图、图表信息图、图形信息图、统计信息图、图解信息图以及地图信息

 $10$ 

等数据分析工具及Oracle等主流数据库,能够对大数据条件的消费者行为分析,并进行数据建模,实

excel hadoop hive Oracle

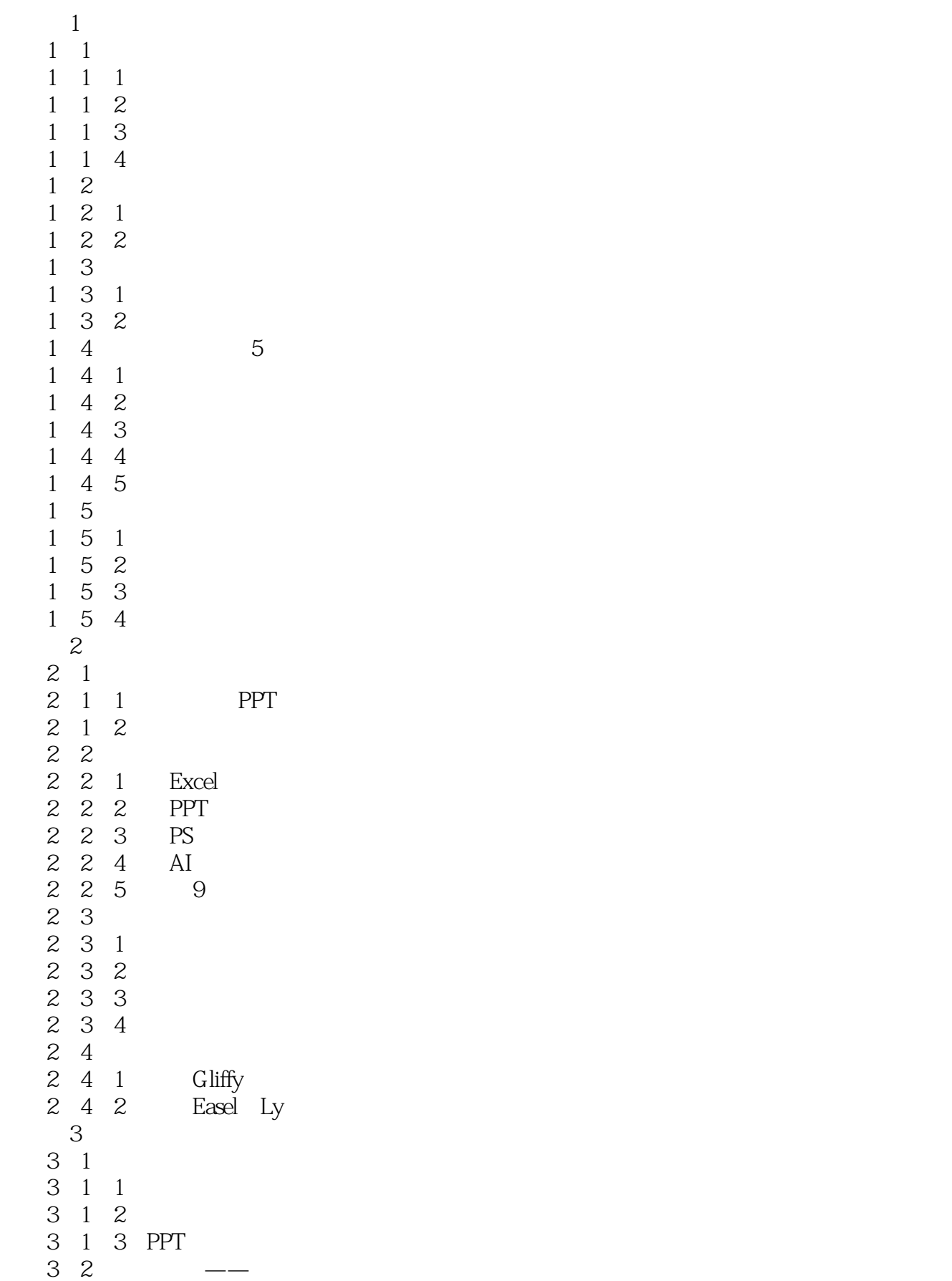

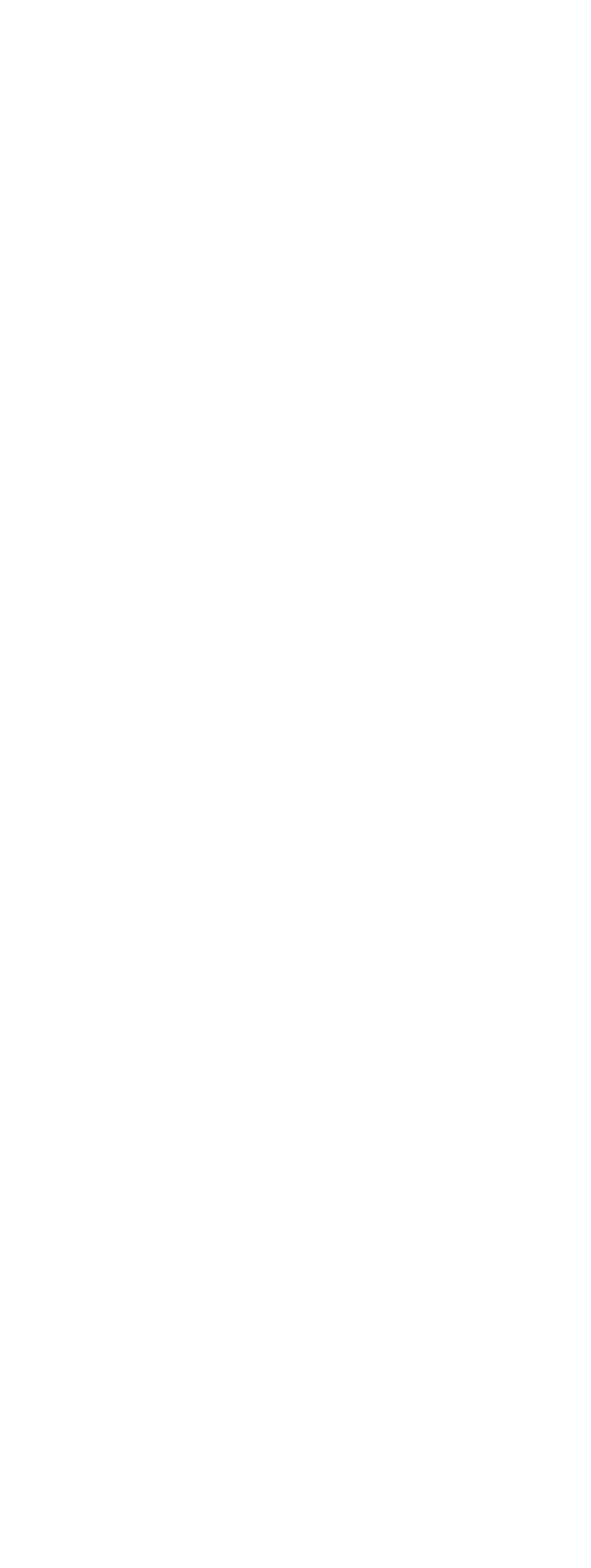

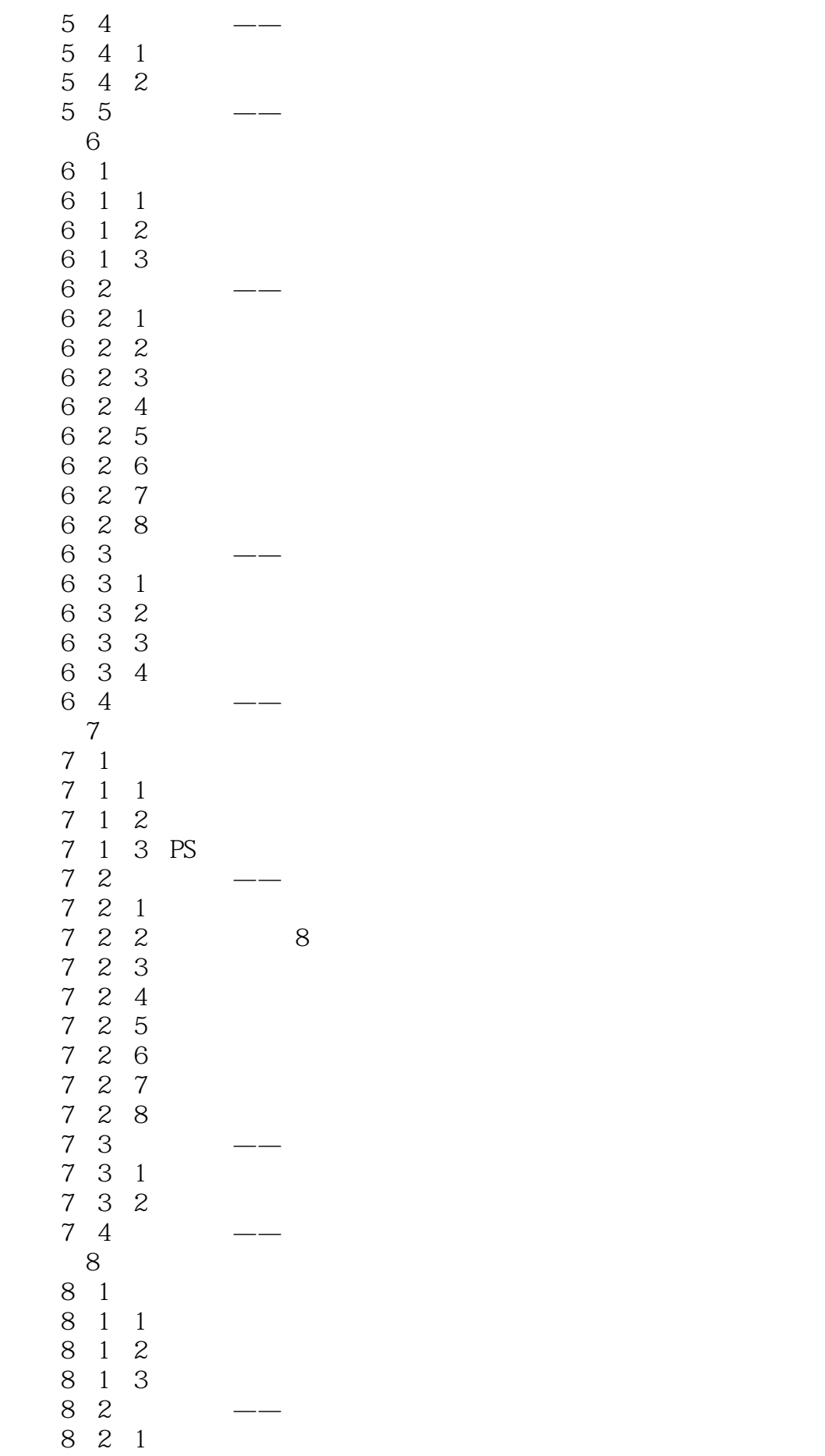

## $1$  $2$  $3$  $4<sub>1</sub>$  $5$  $6\,$  $7$  $8<sub>8</sub>$  $9 \hskip 1.6cm$

本站所提供下载的PDF图书仅提供预览和简介,请支持正版图书。

:www.tushu111.com